## **14. ACKNOWLEDGEMENTS**

The author would like to thank the following individuals for their contribution to the certification process and to this technical report:

Daniel Morgan, Shanthi Adloori, Uday Shet, Vasu Subbiah, Network Appliance Inc.

## **15. DISCLAIMER**

Each environment has its own specific set of requirements and no guarantees can be given that the results presented in this report will work as expected on other platforms. This paper should assist in the research and troubleshooting that may be required in a particular case and serve as a checklist of items to be aware of. Please send any errors, omissions, differences, new discoveries, and comments about this paper to niranjan.mohapatra@netapp.com

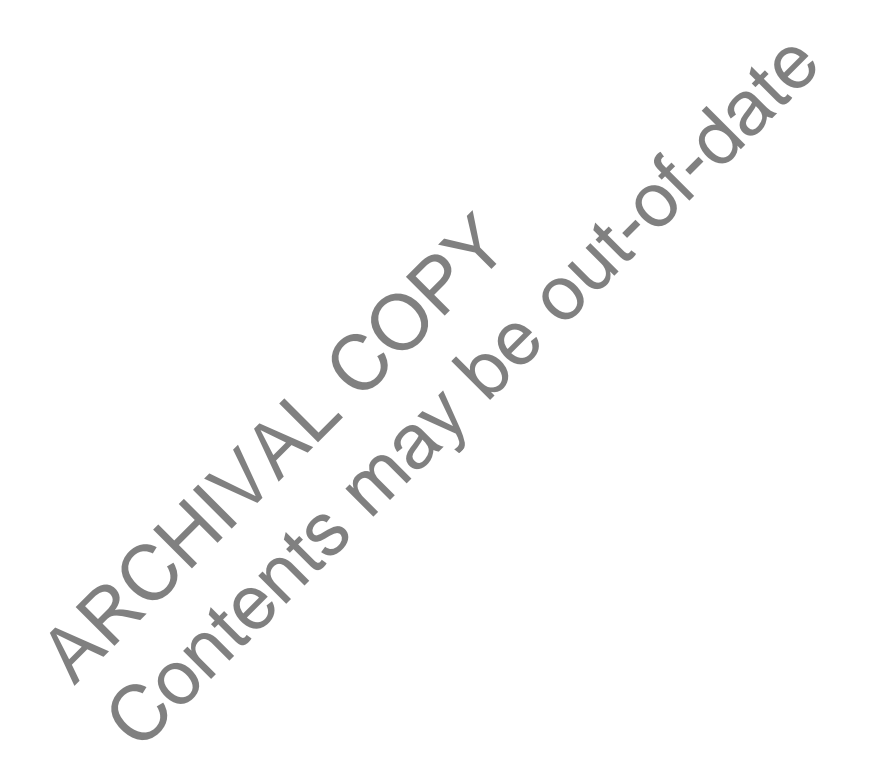

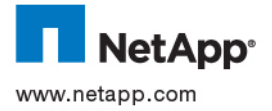

© 2007 Network Appliance, Inc. All rights reserved. Specifications subject to change without notice. NetApp, the Network Appliance logo, Data ONTAP, and SnapRestore are registered trademarks and Network Appliance and FlexVol are trademarks of Network Appliance, Inc. in the U.S. and other countries. Intel is a registered trademark of Intel Corporation. Linux is a registered trademark of Linus Torvalds. Oracle is a registered trademark and Oracle10*g* is a trademark of Oracle Corporation. All other brands or products are trademarks or registered trademarks of their respective holders and should be treated as such.